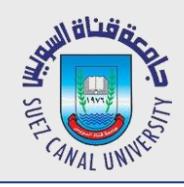

# **Network Programming Lecture 7: Login**

#### Mahmoud El-Gayyar

elgayyar@ci.suez.edu.eg Elgayyar.weebly.com

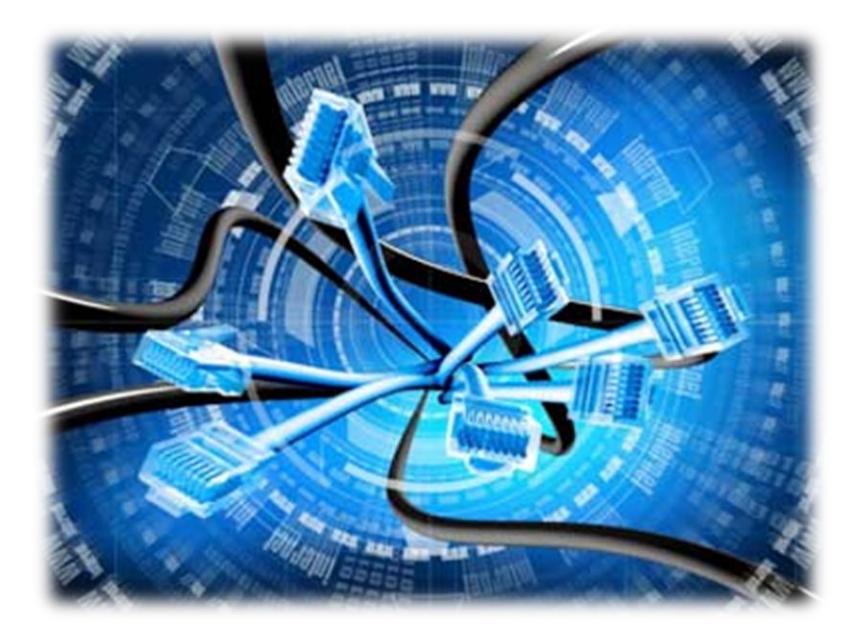

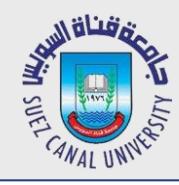

- *1. Setup Satellizer for Login*
- *2. Create a Login endpoint with Express*
- *3. Show Logout in our navbar*

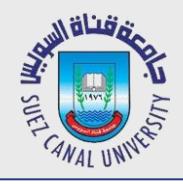

}

# **Add login url to your config**

*Configuration (index.config.js)*

```
export function config ($logProvider, toastrConfig, $authProvider, API_URL) {
   'ngInject'; 
 …
   $authProvider.signupUrl = API_URL + 'auth/register';
   $authProvider.loginUrl = API_URL + 'auth/login';
```
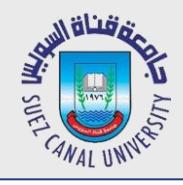

 **…**

## **Bind Login Form to Satellizer**

*Add ng-submit to the loginform (auth.html) and bind values to user model*

```
<form name="login" ng-submit="auth.login()">
```

```
 <input type="email" ng-model="auth.login.user.email">
 <input typ="password" ng-model="auth.login.user.pwd">
```
- *Create the login function (auth.controller.js)*
	- Test in your browser and hit submit in register form. You should get **404 error!!**

```
 login() {
    var vm=this;
     this.$auth.login(this.login.user).then(function(token){
              vm.$auth.setToken(token);
    });
 }
```
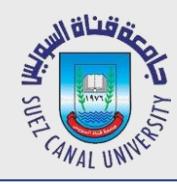

## **Registration**

- *1. Setup Satellizer for Login*
- *2. Create a Login endpoint with Express*
- *3. Show Logout in our navbar*

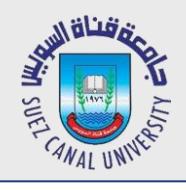

*Add new endpoint (server.js)*

**app.post('/auth/login', auth.login);**

*Now add the login function to the controller*

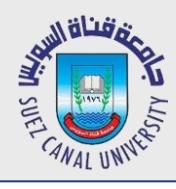

#### **Add Login Function to Auth Controller**

*Update controller/auth.js*

```
module.exports = {
     register: function (req, res) {
 ...
     },
     login: function (req, res) { 
         User.findOne({
             email: req.body.email
         }, function (err, user) {
             if (!user)
                  return res.status(401).send({
                      message: 'Email or Password invalid'
                  });
             if (req.body.pwd == user.pwd) {
                  console.log(req.body, user.pwd)
                  res.send({
                      token: createToken(user)
                  });
             } else {
                  return res.status(401).send({
                      message: 'Invalid email and/or password'
                  });
 }
         });
     }
}
```
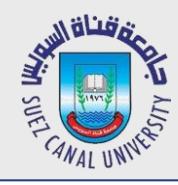

## **Registration**

- *1. Setup Satellizer for Login*
- *2. Create a Login endpoint with Express*
- *3. Show Logout in our navbar*

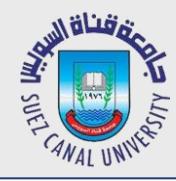

## **Add Navbar Controller**

- *We need to have logout button instead of the login button if we are already logged in.*
- *So we need to add code to the navbar to handle that*
	- So you will need a controller
	- Create new file: app/components/navbar/**navbar.controller.js**

```
export class NavbarController {
```

```
 constructor($auth){ //satellizer service
     'ngInject';
     this.$auth = $auth;
 }
```
**}**

Register your controller inside **index.module.js**

```
import { MainController } from './main/main.controller';
import { NavbarController } from './components/navbar/navbar.controller';
 …
 .controller('MainController', MainController) 
 .controller('NavbarController', NavbarController)
```
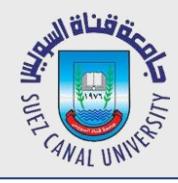

## **What about the Router**

- *We don't need to add the controller to our router as it doesn't move us to another view (page)*
- *So we can use our controller directly in our html (navbar.html)*

```
<nav ng-controller="NavbarController as nav"
```
 **class="navbar navbar-static-top navbar-inverse">**

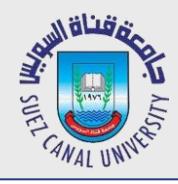

## **Get Authentication State**

*Use Satllizer isAuthenticated method to get authentication state.*

```
export class NavbarController {
     constructor($auth){ //satellizer service
         'ngInject';
         this.$auth = $auth;
        this.isAuthenticated = $auth.isAuthenticated;
     }
}
```
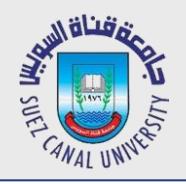

#### **Update Your Html to use the State**

```
<ul class="nav navbar-nav">
```

```
 <li class="active"><a ng-href="#">Home</a></li>
```

```
 <li ng-hide="nav.isAuthenticated()">
```

```
 <a ui-sref="auth">Login</a>
```
 **</li>**

```
 <li ng-show="nav.isAuthenticated()">
```

```
 <a ng-click="nav.logout()">Logout</a>
```

```
 </li>
```

```
</ul>
```
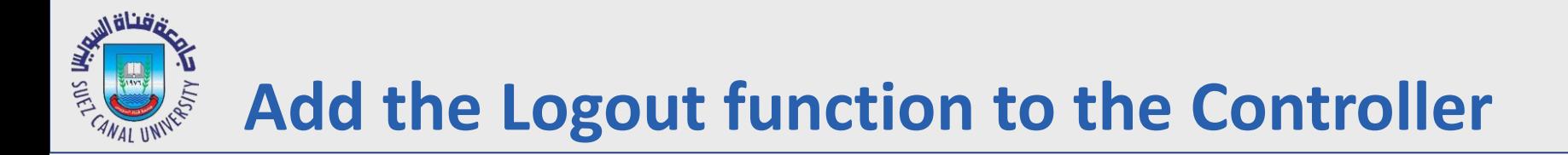

```
export class NavbarController {
     constructor($auth){ //satellizer service
         'ngInject';
         this.$auth = $auth;
         this.isAuthenticated = $auth.isAuthenticated;
     }
     logout() {
         this.$auth.logout();
     }
```
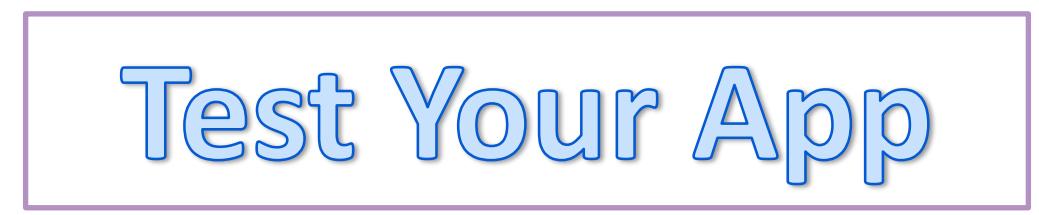

**}**